# Development plans

FOXCONN

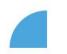

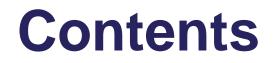

What to consider when planning development in teams

Timeline of planning development in 2023 (slide 7)

New development catalog

New system tool for development planning (<u>slides 11</u> – 30)

Next steps

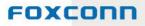

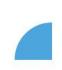

"Reliable overview of budget spending

**User friendliness** 

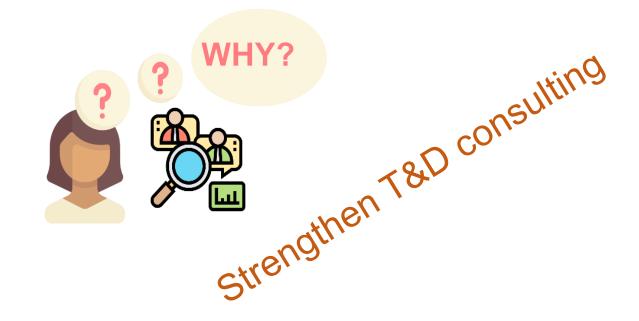

Better content in training and development

## **Relevant and effective approval**

Strengthening the role of superior in developing teams

**Overview of training plan status** 

Nice and instructive course catalog

OXCONF

# Structure of T&D activities in myFOX

Automatically assigned in myFOX (BOZP, ESD, GDPR...) or based on work role – nominated by the superior (forklift drivers, first aid...)

Self-study e-learning courses of internal trainings and "free" courses of up to 4hrs in duration

Educational and developmental activities which cost money or internal courses lasting longer than 4hrs Legal trainings audits or trainings required by the employer

Freely available courses for self study and development courses

Development activities requiring approval Assigned directly in myFOX

Assigned directly in in myFOX

Employee puts them into their development plan. After approval, they are assigned in myFOX.

# What to consider when planning development?

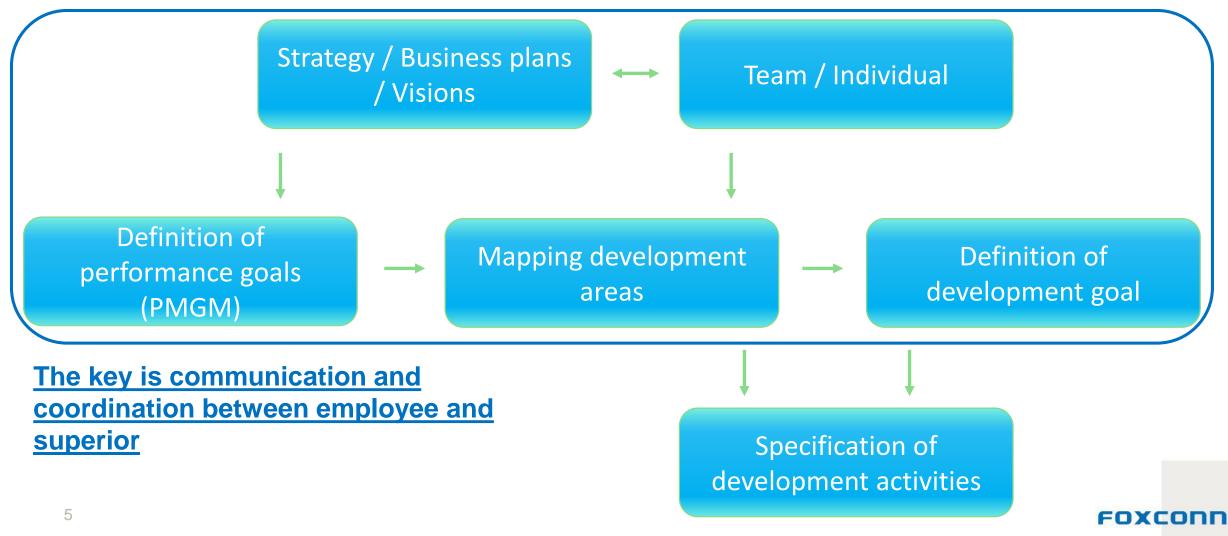

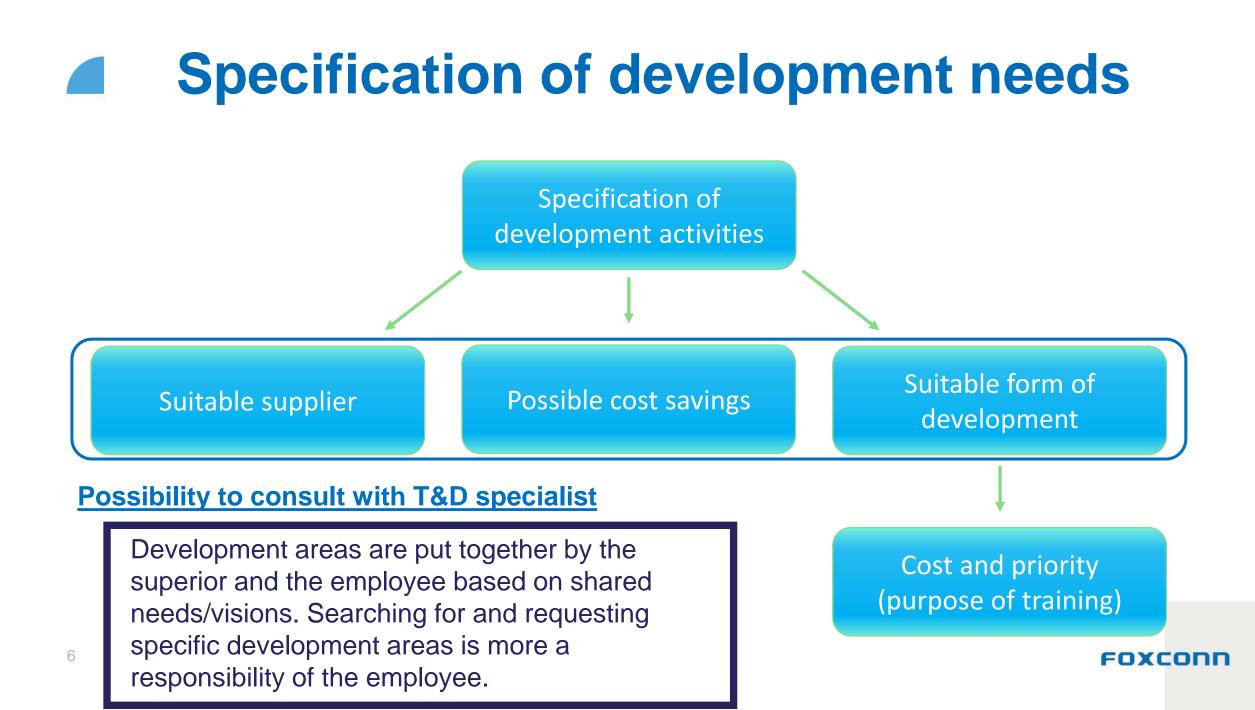

## **Development plans 2023 - timeline**

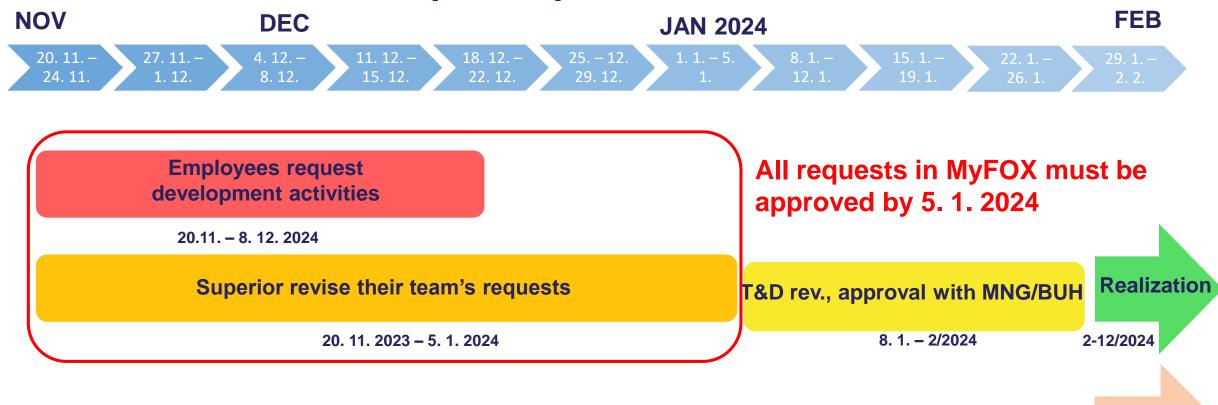

### Online manuals on myfoxconn.cz

Available continuously

Agile planning

2-12/2024

# **Planning period**

## **Standard planning period**

- Possibility to plan training and development activities for the given year
- Approved activities form the development plan for the employee for the given year.

## Agile planning

- Is available after approval of the standard development plan is finished.
- The possibility to add training and development activities during the year is available for situations like: new hires; position change; change of goals, projects, priorities <u>higher flexibility allowing to reflect changes in the</u> <u>development plan during the year.</u>

## **Approval process**

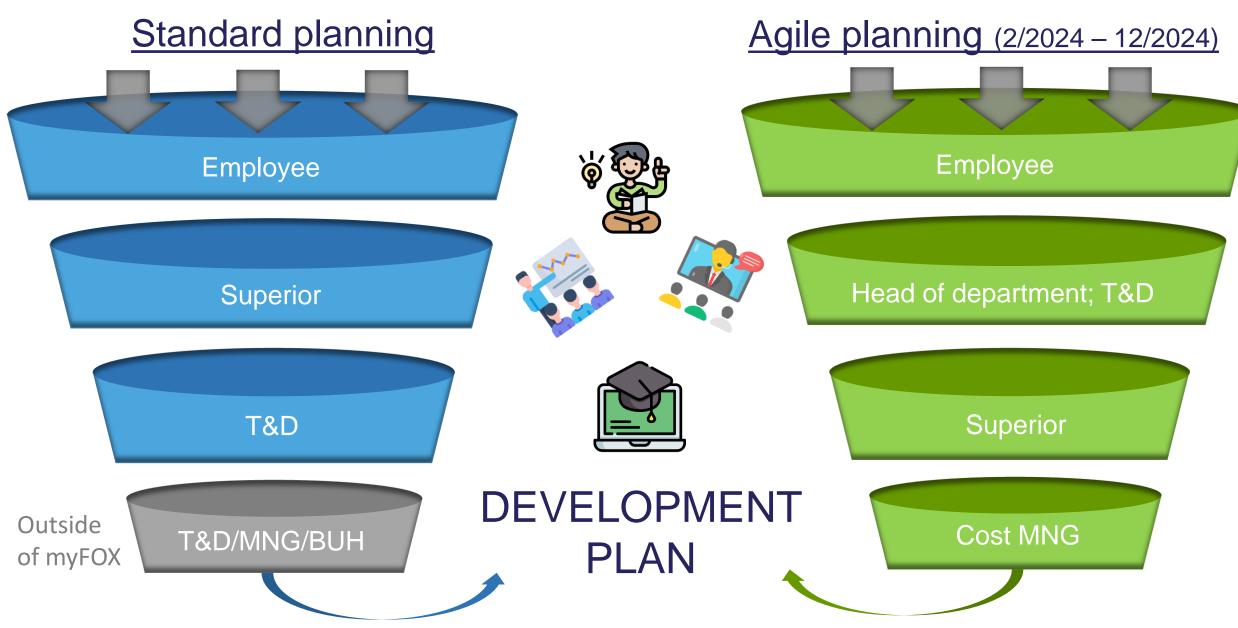

# Attendee feedback – internal soft skill courses in the catalogue:

### **PRESENTATION SKILLS**

Great presentation and practical exercises. The course was organized perfectly.

### **TIME MANAGEMENT DIFFERENTLY**

Thanks for a pleasant presentation and interesting training – I especially liked the thought that knowledge and information fill our entire life, not only work life. Thanks again for a nice training.

## **EFFECTIVE COMMUNICATION**

I like that the course was taught in an informal form – no principles and long definitions but examples from practice, own experience, and human approach.

## HABITS – HOW TO CHANGE

I enjoyed the course a lot. I think I learnt a lot (although I knew some things but it is good to refresh your memory).

FOXCO

# Attendee feedback – internal hard skill courses in the catalogue:

## **OUTLOOK – USE IT FULLY**

I appreciate the lecturer's professional approach. Even though attendees had different versions of Outlook, they were able to help them as much as possible and teach them a lot of new things.

## PRESENTATION DESIGN

Many thanks for well-lead training delivered in a pleasant form. We got a lot of tips and were able to try everything first-hand.

## LABOUR LAW FOR SUPERIORS

A great lecturer. She knew her subject perfectly and gave examples from her long career. As a result, the training was interesting and not filled with boring theory. I really liked it. <u>Working Hours Patterns</u> Thanks to the lecturer for a pleasant training and answers beyond the scope of the training.

# System intro in

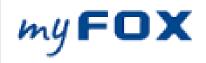

Ŵ

#### Rozvojový plán

Plánovat je možné do 24.3.2023 / Vedoucí schvaluje do 7.4. 2023

#### Katalog

\*Novou žádost lze podat až po dokončení předešlého schvalovacího procesu. Stav žádosti můžete ověřit

 $\sim$ 

ZDE

Rozvoj z katalogu

#### Schváleno

Název\*

Žádná volba

| Cena v Kč bez DPH    | Kategorie     | Dodavatel            |
|----------------------|---------------|----------------------|
|                      |               |                      |
| Potřebuji absolvovat | Účel rozvoje* | Zdůvodnění žádosti*  |
|                      |               | Zudvoulielli Zudosti |
| do*                  |               |                      |

| Registrace termínu | Dokončeno |  |
|--------------------|-----------|--|
| No                 | No        |  |

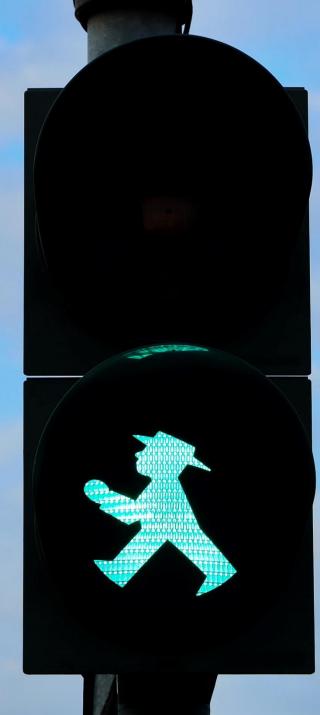

## How to request development activities

| My Employee File 🔻                                                                                                    |                                                                                                    | Search for actions or people                                                                                                    |
|----------------------------------------------------------------------------------------------------|----------------------------------------------------------------------------------------------------|----------------------------------------------------------------------------------------------------|
| Ben Brook ~ Accounting Special                                                                                                    |                                                                                                    | E Actions & Header E As of Today                                                                                                    |
| Plan                                                                                                    | Planning period ends March 24th / Approval process of Catalogue                                                                                                    | ends April 7th.  Deat isoment Plan  No data                                                                                                    |
| 2. The possibility to request<br>trainings, courses, etc. is<br>displayed when you click on the<br>pen icon. See the next slide for | *A new request can<br>be submitted after<br>completing of previ-<br>ous approval process.<br>You can check the<br>status of your request<br>From the Catalogue<br>No data<br>From Outside the Catalogue | 1. New tool for planning educational<br>and development activities. It can be<br>found in your employee profile (My<br>Employee File   DEVELOPMENT) |
| how to create a request.                                                                                                    | No data                                                                                                    |                                                                                                    |

# Development from the catalogue / outside of the catalogue:

#### Development Plan

Planning period ends March 24th / Approval process ends April 7th.

To add activities, first choose whether you want to add development from the catalogue or outside of the catalogue. Which courses, trainings, etc. belong to which group can be found on the following two slides.

| Catalo                             | ogue                                                                       |            |             |   |            |        |
|------------------------------------|----------------------------------------------------------------------------|------------|-------------|---|------------|--------|
| completir<br>process.<br>your requ | equest can be submi<br>ng of previous appro<br>You can check the s<br>Jest | wal        |             |   |            |        |
| HERE                               |                                                                            |            |             |   |            |        |
| Approve                            | n the Catalogue<br>d                                                       |            |             |   |            |        |
|                                    |                                                                            |            |             |   |            |        |
| Title*                             | ection 🗸                                                                   | ~          |             |   |            |        |
| Price                              | in CZK ex VAT                                                              |            | Category    |   |            | Vendor |
|                                    |                                                                            |            |             |   |            |        |
|                                    | Due Date*                                                                  | No Selecti | nt Purpose* | ~ | Request Re | ason*  |
| Regist                             |                                                                            |            | Done        | - |            |        |
| No                                 |                                                                            |            | No          |   |            |        |
| Add                                |                                                                            |            |             |   |            |        |
| ✓ From<br>Approve                  | n Outside the C<br><del>d</del>                                            | atalogue   |             |   |            |        |
|                                    |                                                                            |            |             |   |            |        |
| Title *                            |                                                                            |            |             |   |            |        |

Links to the Catalogue of development and **Uncomplete requests.** If you send a request for development, you can see the status of the approval here. You can only have one development request open at any time (one development request can contain multiple development actions).

W

# **Development catalogue**

The catalogue makes it easier to choose development activities. It is available at www.myfoxconn.cz and contains the following:

- Internal trainings ("free " + sharing of internal know how), e.g. Yellow belt, Presentation skills, Financial literacy.
- <u>Frequent external trainings</u> (cost savings thanks to multiple attendees, possibility to organize in FX), e.g. *BI Qlik, Assertiveness, Project management.*

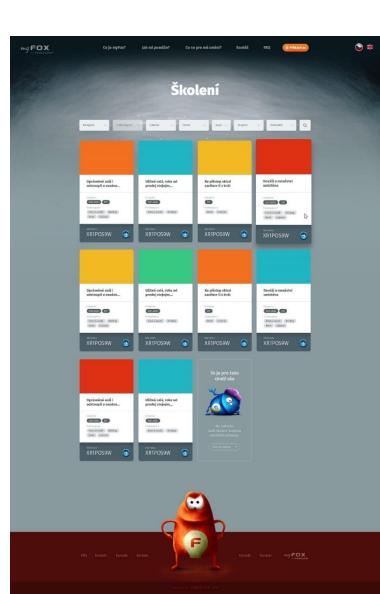

# Planning development in the system

## Development activities from the catalogue

- In the catalogue at myfoxconn.cz, find a training, copy its ID (for example) and create a request in the system using the From the Catalogue section.
- Supplier, price, etc. are filled out automatically.

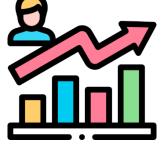

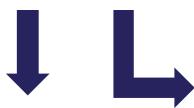

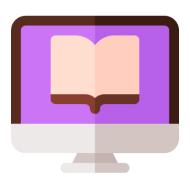

## Outside-of-the-catalogue development activities

- All <u>external trainings that</u> <u>cannot be found in the</u> <u>catalog.</u>
- In the system, they are requested in the From Outside the Catalogue. Fill in the name of the course, supplier, price, etc.

## FOXCONN

# Filling out request for development activity:

#### **Development Plan**

Planning period ends March 24th / Approval process ends April 7th.

| 01                                                                                                    |                                                                                                    |                  |
|----------------------------------------------------------------------------------------------------|----------------------------------------------------------------------------------------------------|------------------|
| <u>Catalogue</u>                                                                                                    |                                                                                                    |                  |
| *A new request can be submitted after<br>completing of previous approval<br>process. You can check the status of<br>your request<br>HERE  | Use this field to find the training/cours from the catalog by its title. Other field                                       |                  |
| <ul> <li>From the Catalogue</li> <li>Approved</li> </ul>                                                                                  | like price will be filled out automaticall                                                                                 | ly.              |
| Title*         No Selection         Price in CZK ex VAT         Catego         Latest Due Date*         MMM dd, yyyy         No Selection |                                                                                                    |                  |
| Registred Done                                                                                                    | Also fill out other fields marked as * (I                                                                                  | Development      |
| dd<br>→ From Outside the Catalogue                                                                                                    | Purpose is described on the following                                                                                      | · · · · ·        |
| Approved Title*                                                                                                    | <b>Request Reason</b> enter what the give<br>help you with, e.g. what projects – wh<br>development and why it should be ap | ny you need this |

Cancel

iave

# Purpose of development - classification

<u>Training required by law</u> – without which I cannot perform my job (most trainings required by law such as crane operator, slinger, first aid, forklift driver, etc. is assigned through the educational module – see slide 4. In the development planner, you can only find specific trainings required by law, e.g. training related to professional certifications for inspectors).

<u>Needed for profession</u> – based on business strategy or requirements for the given role, the employer requires that I have this skill, knowledge, etc. (for example, LEAN training for some positions, learning about legislative changes in the labor law for payroll officers, etc.)

# Purpose of development - classification

<u>Value added for profession</u> – development of hard skills, which will enable me to work more effectively, be more productive, with more value added, etc. For example, BI Qlik training, Excel.

<u>Value added for personal development</u> - soft skills development, which will enable me to work more effectively, be more productive, with more value added, improve work-life balance, etc. For example, training of various communication skills such as assertiveness, negotiation, facilitation.

**Employee enrichment** – development that does not relate to my profession but rather my hobbies – e.g. JAVA programming for HR person.

It cannot be said with certainty that a specific training belongs to only one purpose. It must be considered with the specific profession and position's scope. For example, programming trainings might be a requirement for software developers but employee enrichment for HR employees.

FOXCONN

# Filling out request for development activity:

When planning development from outside the catalogue, you must fill out all fields marked as (\*) + add web link to the chosen training/course so that the approver can find out more about it.

| From Outside the Catalogue |              |              |              |                     | <b></b>           |        |
|----------------------------|--------------|--------------|--------------|---------------------|-------------------|--------|
| Approved                   |              |              |              |                     |                   |        |
| Price in CZK ex VAT*       | Category *   | v            | endor*       | You can de request. | lete this part of | of the |
|                            | No Selection | ~            | No Celection |                     |                   |        |
|                            | ent Purpose* | Request Reas | on*          | Link*               |                   |        |
| MMM dd, yyyy 🧰 No Selec    | ction ~      |              |              |                     |                   |        |
| Registred No               | Done<br>No   |              | · · · · ·    | annot find the      |                   |        |
|                            |              |              |              | r in the list,      |                   |        |
| Add                        |              |              | select "     | otner.              |                   |        |
|                            |              |              |              |                     | Save Cancel       | -      |
| Here you can add a         | nother deve  | lopment      | activity.    |                     |                   |        |

# Submitting request for development activity:

| Development Plan                                             |                        |                              |        |         |                    |
|--------------------------------------------------------------|------------------------|------------------------------|--------|---------|--------------------|
| process. You can check the status of<br>your request<br>HERE |                        |                              |        | - I     | By saving the      |
| $ \lor $ From the Catalogue                                  |                        |                              |        | <b></b> | request, you       |
| Approved                                                     | 1                      |                              |        |         |                    |
| Title *                                                      | -                      |                              |        |         | prepare the        |
| Assertiveness (Asert V                                       |                        |                              |        |         | request for the    |
| Price in CZK ex VAT                                          | Category               |                              | Vendor |         | chosen             |
| 1,300                                                        | Personal Development   | t (PERSONAL_DEVELOP)         |        |         | development        |
| Latest Due Date* Develop                                     | ment Purpose*          | Request Reason*              |        |         |                    |
| Jun 30, 2023 🛗 Employ                                        | vee enrichment (5) 🗸 🗸 | I need this training because |        |         | activities.        |
| Registred                                                    | Done                   |                              |        |         | Submission is      |
| No                                                           | No                     |                              |        |         | confirmed in the   |
| Add                                                          |                        |                              |        |         |                    |
| From Outside the Catalogu                                    | e                      |                              |        | <b></b> | following step,    |
| Approved                                                     | 1                      |                              |        |         | which is displayed |
| Title *                                                      | 1                      |                              |        |         |                    |
|                                                              | ]                      |                              |        |         | after you click    |
| Price in CZK ex VAT*                                         | Category*              | Vendor*                      |        |         | Save – there you   |
|                                                              | No Selection           | ✓ No Selection               | ~      |         | can add comment    |
| Latest Due Date* Develop                                     | ment Purpose*          | Request Reason*              | Link*  |         |                    |
|                                                              |                        |                              |        |         | for the approver.  |

Cance

# Submitting the request for the development activity:

| Development Plan                                             |                  |                                                                      |          |
|--------------------------------------------------------------|------------------|----------------------------------------------------------------------|----------|
| process. You can check the status of<br>your request<br>HERE |                  |                                                                      |          |
| imes  From the Catalogue                                     |                  |                                                                      | <b>w</b> |
| Approved                                                     |                  |                                                                      |          |
| Title *                                                      |                  |                                                                      |          |
| Assertiveness (Asert 🗸                                       |                  |                                                                      |          |
| Price in CZK ex VAT                                          | Category         | Vendor                                                               |          |
| 1,300                                                        | Personal Dev     | ⊘ 7 error(s) occurred.                                               |          |
| Latest Due Date* Developm                                    | ent Purpose*     | 1. Price in CZK ex VAT is required                                   |          |
| Jun 30, 2023 🛗 Employee                                      | e enrichment (5) | 2. Category is required<br>3. Vendor is required                     |          |
| Registred                                                    | Done             | 4. Latest Due Date is required<br>5. Development Purpose is required |          |
| No                                                           | No               | 6. Request Reason is required<br>7. Link is required                 |          |
| Add                                                          |                  | Close                                                                |          |
| <ul> <li>From Outside the Catalogue</li> </ul>               |                  |                                                                      | Ŵ        |
| Approved                                                     |                  |                                                                      |          |
|                                                              |                  |                                                                      |          |
| Title *                                                      |                  |                                                                      |          |
|                                                              |                  |                                                                      |          |
| Price in CZK ex VAT*                                         | Category *       | Vendor*                                                              |          |
|                                                              | No Selection     | ✓ No Selection ✓                                                     |          |
| Latest Due Date * Developm                                   | ent Purpose*     | Request Reason * Link *                                              |          |
| <u> </u>                                                     | •                |                                                                      |          |

If (as shown in the example here) you request only development from the catalogue (or only from outside of the catalogue) and the second part is left unfilled, you need to delete the unused part of the request using the bin icon.

## Sent request – approval by superior

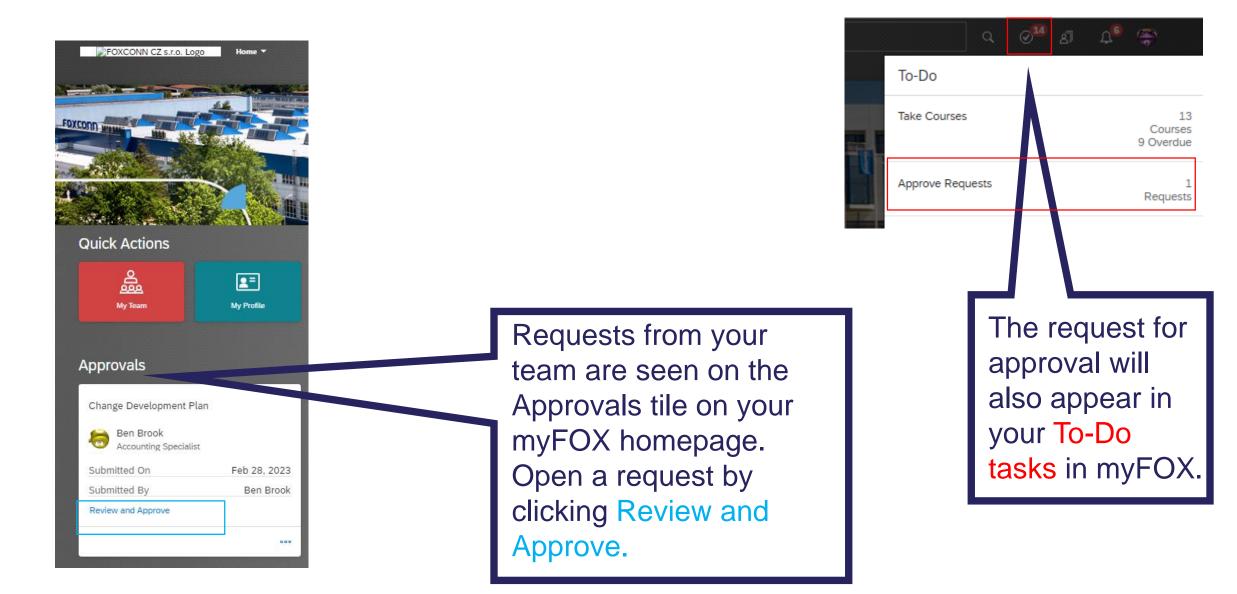

#### Display other **Approving requests** Here you can approvers. see comments Back to: Home Page Workflow Details from individual Content displayed on this page is restricted based on user permissions. If you are looking for content that is not displayed on this page, it is possible that you do not have the required permissions. Reach out Ben Brook steps of the to your Admin for more information on content you are allowed to access Accounting Specialist 33 Supply Chain Management (SC00 0001) No Direct Reports approval o you approve this request? Change Development Plan (221415) for Ben Brook process. Activity Initiated by Ben Brook on February 28, 2023 Initiated by Ben Brook on February View Workflow Participants Development Plan From the Catalogue Title Price in CZK ex VAT Category Vendor (6) More Assertiveness (Asert\_CI) 1.300 Personal Development (PERSONAL\_DEVELOP) Details Here you can display other From Outside the Catalogue details about the request such No data for From Outside the Catalogue available or you do not have the necessary permission as the purpose or reason for the development. Comment Nrite a comment If you agree with the request, If you want to add some info for the next Post click Approve. approver, you can write a comment and then Send Back Approve post it.

# Changes made to the request by a superior

| Back to: Home Page<br>Workflow Details                                                                                                    |                                                                                   |
|----------------------------------------------------------------------------------------------------|-----------------------------------------------------------------------------------|
| ③Content displayed on this page is restricted based on user permissions.<br>If you are looking for content that is not displayed on this page, it is possible that you do not have the required permissions. R<br>to your Admin for more information on content you are allowed to access. | Ben Brook<br>Accounting Specialist<br>33 Supply Chain Management Without holidays |
| Do you approve this request?                                                                                                    | (SCO0 0001)<br>No Direct Reports                                                  |
| Change Development Plan (221415) for Ben Brook                                                                                                    | Activity                                                                          |
| Initiated by Ben Brook on February 28, 2023<br>View Workflow Participants                                                                                                    | Initiated by Ben Brook on February 28, 2023.                                      |
| Development Plan                                                                                                    |                                                                                   |
| From the Catalogue                                                                                                    |                                                                                   |
|                                                                                                    | More                                                                              |
| Assertiveness (Asert_CI) 🗐 1,300 Personal Development (PERSONAL_DEVELOP) De                                                                                                    | 1. If you want to change                                                          |
| From Outside the Catalogue                                                                                                    |                                                                                   |
| No data for From Outside the Catalogue available or you do not have the necessary permission.                                                                                                    | something in the request,                                                         |
|                                                                                                    | write a comment saying what                                                       |
|                                                                                                    |                                                                                   |
| Comment                                                                                                    | and why the requestor should                                                      |
| Write a comment                                                                                                    | change, remove, add, etc.                                                         |
|                                                                                                    | Then confirm by clicking                                                          |
|                                                                                                    |                                                                                   |
| lest to the requestor by clicking                                                                                                    | Post Post.                                                                        |

Send Back

Approve

2. Return the request to the requestor by click **Send Back**. The requestor will change the request and send it for approval again.

# **Changed request – view by the requestor**

If you make a change to requests made by someone from your team (or your superior makes a change to your request), this is how the request is returned to them (or to you) to be adjusted.

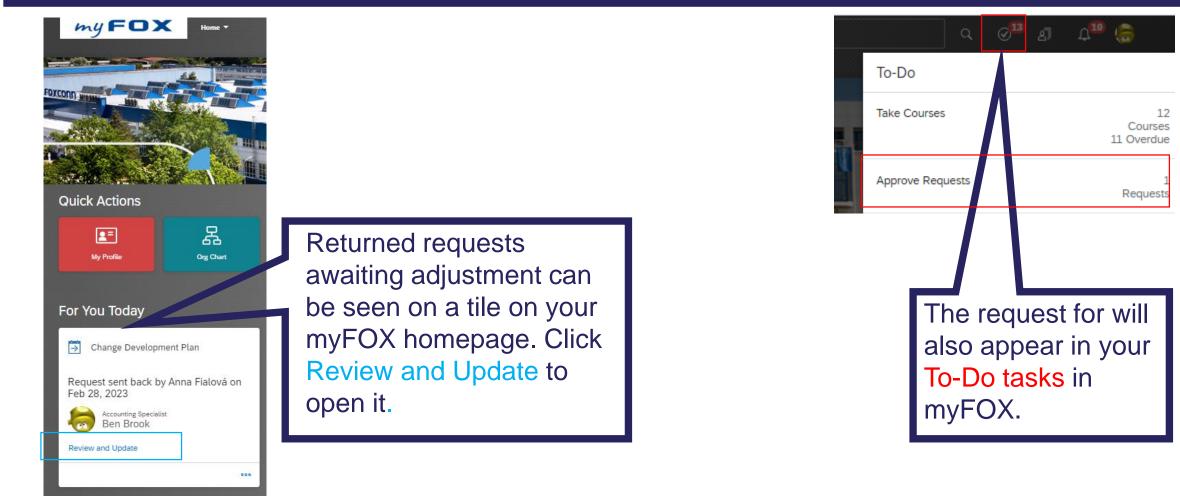

## **Requestor adjusting the request**

| Back to: Pending Requests Page Workflow Details  Content displayed on this page is restricted based on user permissions. If you are looking for content that is not displayed on this page, it is possible that you do not have the required permissions. Reach out to your Admin for more information on content you are allowed to access.                                                                                                    | Superior's comment |
|----------------------------------------------------------------------------------------------------|--------------------|
| Post comments or Withdraw request.       Image: State of the state of the state of |                    |
| Development Plan   From the Catalogue   Title   Assertiveness (Asert_CI) Image: 1,300   Personal Development (PERSONAL_DEVELOP)   Details   Initiated by Ben Brook on February 28, 2023.  Initiated by Ben Brook on February 28, 2023.  Initiated by Ben Brook on February 28, 2023.  Form Outside the Catalogue No data for From Outside the Catalogue available or you do not have the necessary permission.                                                                                                    | _                  |
| Comment<br>Write a comment<br>adjust the request, how<br>can be seen on the next<br>Update Withdraw Resubmit                                                                                                    |                    |

# **Adjusting the request (Update)**

#### Back to: Home Page

Workflow Details

③Content displayed on this page is restricted based on user permissions. If you are looking for content that is not displayed on this page, it is possible that you do not have the required permissions. Reach out to your Admin for more information on content you are allowed to access.

Request initiated by Ben Brook and updated by Simona Novotná on February 28, 2023

Do you want to re-initiate the request?

Change Development Plan (221415) for Ben Brook

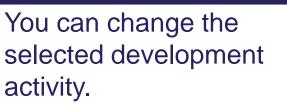

| You can add another |
|---------------------|
| activity from the   |
| catalogue.          |

You can add another activity from outside the catalogue.

### Development Plan: Ben Brook (221415)

#### From the Catalogue

| Title *                         |                         | Price in C  | Price in CZK ex VAT       |          | Category |                      | Vendor  | (6) Mor / | Actio |
|---------------------------------|-------------------------|-------------|---------------------------|----------|----------|----------------------|---------|-----------|-------|
| <b>Q</b> Assertiveness (Asert_C | CI) 🔻 🖃                 | 1,300       | Personal Dev<br>(PERSONAL |          |          |                      |         | Details   | τ     |
| <b>Q</b> No Selection 👻         |                         |             |                           |          |          |                      |         | Details   |       |
| From Outside the Cata           | logue<br>Price in CZK ( | ex VAT *    | Category                  | *        |          | Vendor *             |         | (7) 1     | Nore  |
| Click or focus to edit          | Click or focu           |             | <b>Q</b> No S             |          | •        | <b>Q</b> No Selectio | n 👻     | Det       |       |
|                                 | Unc                     | lated by Si | mona Nov                  | otná(700 | 1676)    | on Tuesday, F        | obruani | 28 2023   | 5-2   |

You can display and change other details of the request such as purpose or reason. You can also remove the activity.

Once you have made all the changes, send the request back to the approver. The subsequent approval is the same.

Updated by Simona Novotná(700676) on Tuesday, February 28, 2023 5:25:57 PM CET

Withdraw Cancel Changes Resubmit

Û

## Approved development plan

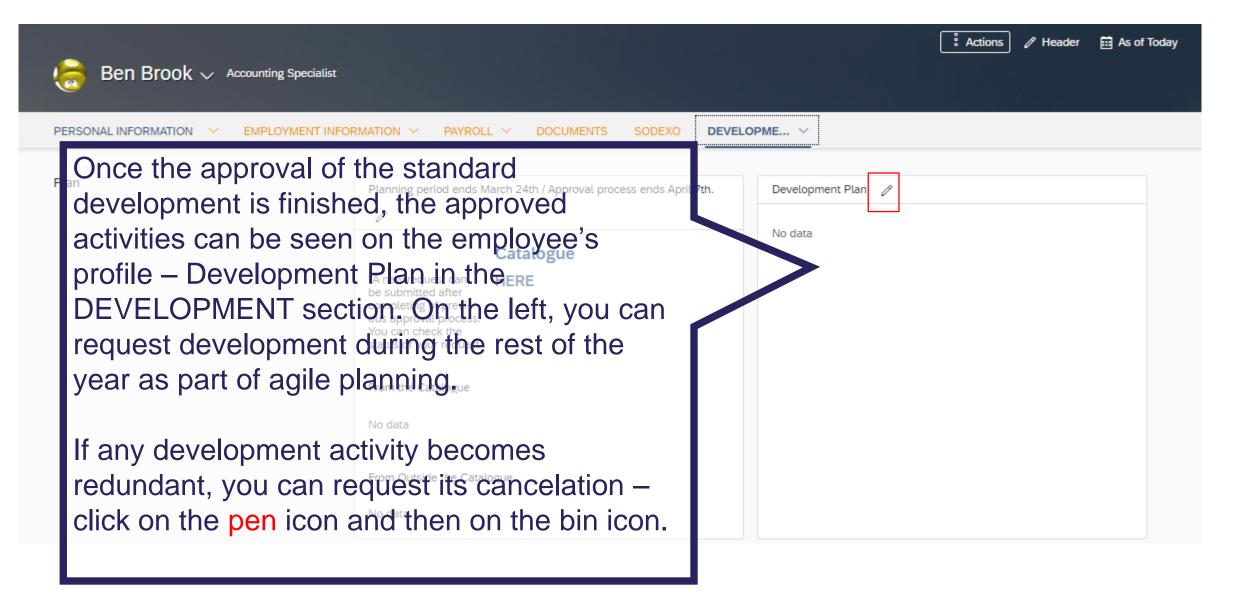

## **Development Budget**

|                                                        | RMATION ~ PAYRO    |       | SODEXO DEVE | Lopme $\vee$ |  |  |  |
|--------------------------------------------------------|--------------------|-------|-------------|--------------|--|--|--|
| Development                                            |                    |       |             |              |  |  |  |
| Budget                                                 | Development Budget | 2     |             |              |  |  |  |
| The budget contains only completely approved requests. |                    |       |             |              |  |  |  |
|                                                        | Direct             |       |             |              |  |  |  |
|                                                        | Direct Reports     | 5     |             |              |  |  |  |
|                                                        | Direct Budget      | 15000 |             |              |  |  |  |
|                                                        | Average Per HC     | 3000  |             |              |  |  |  |
|                                                        | Roll Up            |       |             |              |  |  |  |
|                                                        | Roll Up Reports    | 20    |             |              |  |  |  |
|                                                        | Roll Up Budget     | 40000 |             |              |  |  |  |
|                                                        | Average Per HC     | 2000  |             |              |  |  |  |

As a superior, you have access to **Development Budget** – here you can see a sum of all planned and approved requests – divided between your direct subordinates and everybody under you in the hierarchy.

# Notifications in planning development

Notifications are received by employees, superiors or other approvers when:

- They need to approve something.
- A request has been canceled (info for superior).
- A request has been approved (info for requestor).

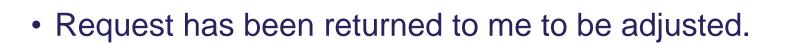

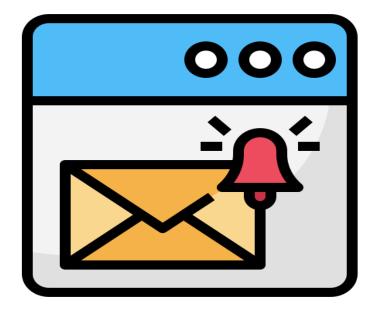

## Realizing development and use in real life

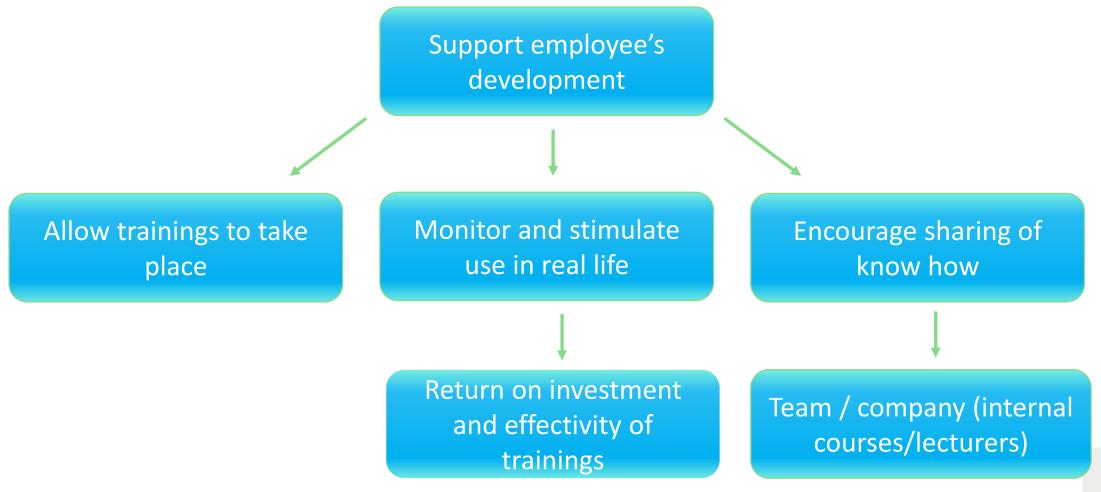

### FOXCONN

# **Next steps**

## In 2/2024, you will receive information about:

• Approval of development plans.

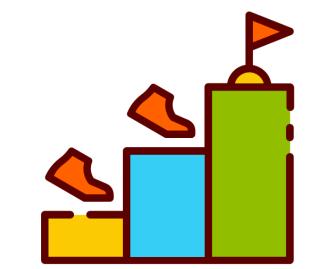

- How to proceed to realize approved activities and who to contact.
- How to proceed to agile plan development during the year.

All approved development plans

MyFOX – My Learning Assignments

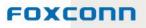